## **Photoshop 2022 (Version 23.2) With Full Keygen License Code & Keygen 2022**

Installing Photoshop is fairly easy. You can go to their website and download the version of Photoshop that you want to install. For example, if you have a copy of Adobe Photoshop CS6 on your computer, you can go to Adobe's website and download the CS6 version. Once the download is complete, open the file and follow the on-screen instructions. After the installation is complete, you need to crack Photoshop. To do this, you need to locate the patch file for the version of Photoshop that you want to use. After you locate the patch file, download and install it on your computer. Once the patching software is installed, you have to open the patch file and follow the instructions on the screen. After the patching process is complete, the software is cracked and ready to use.

## **[Photoshop 2022 \(Version 23.2\)](http://thedirsite.com/capsulitis/control/ZG93bmxvYWR8bVE2TldwaVpYeDhNVFkzTWpVNU1qVTNOSHg4TWpVNU1IeDhLRTBwSUZkdmNtUndjbVZ6Y3lCYldFMU1VbEJESUZZeUlGQkVSbDA/paystub&hypomanic/fortioribus/UGhvdG9zaG9wIDIwMjIgKFZlcnNpb24gMjMuMikUGh.proficient)**

The above testing was performed about 2 months ago. Since then I have taken more than 50 RAW files at the range of ISO 3200-12000 and around ISO 100-6400 as well as lower. All the work was done using my own Lightroom 5.4.4 and Photoshop CC 2017 (v19.1.0) on my Apple Macbook Pro (OSX 10.11.6). This is a machine that was first installed with OS X El Capitan (v10.11). There's a reason professional photographers spend hundreds of dollars yearly learning photography — to push their photography to new levels and study new trends . But with a range of tools to help you take your creative work to the next level, it's easy to become overwhelmed and lose the magic of your photos.

Check out this roundup of the eleven best tips for getting started with Adobe Photoshop and put them to use!

Click here to view on eBay Simple filters let you fine-tune colors, contrast, and exposure, and adjust contrast, tint, and tint settings. When you install Lightroom, your current projects, catalogs, and adjustments are moved to the new program, but your adjustment settings cannot be migrated. You can adjust and correct color and tone settings using the adjustments panel or Document Setup dialog. There's a Content-Aware Fill feature. In the Camera Raw tab, you can upload your photo directly from a camcorder or camera and enhance its colors with several sliders. If you've already uploaded RAW photos to your Lightroom library, you can place the image directly into the edit pane, fill with the right color, and apply basic edits in Lightroom. To preview and rescan the image for more color adjustments, you need to use the patch tool. These options are available in the dialog box marked in Step 3.

## **Download free Photoshop 2022 (Version 23.2)Serial Number Full Torrent WIN + MAC 2022**

The Adobe®Adobe Photoshop® CC 2018 is the one of the best Photo Editing and Photo Manipulation Softwares available. This software offers the ability to manipulate and optimise photos and other 7K+ files. The software allows you to adjust shadows, highlights, shadows, and highlights, and manage make it easier to discover the colors in your image, to resize, rename, crop, rotate, or blur your photos. You can also add a grid to keep the photo's composition straight, add text, and lots more. In addition, with recent updates, the effects offered by the Lightroom app match the effects that Photoshop can offer. As such, whether Lightroom, Photoshop or other third-party alternatives are your go-to editing software, the different options available mean that they're all great at different things. Take a look at Flickr's Guide for Launchers for all the explanations you need. The effects you can apply vary by program. Photoshop has an incredible range of effects – especially when it comes to transferring your photos to this new reality that digital space has brought. Some are more of a way to select out characteristics of certain parts of an image, while others apply a modeling fashion effect to make an image pop. So with that in mind, below is everything you'll need to know to get started. It'll start with an easy overview and dive right in. **Lightroom:** Lightroom is Adobe Photoshop's newest addition. While it's always been useful for photographers and editors of images and documents, it's not a powerhouse like Photoshop. It can edit, copy, and save all documents and images. Lightroom can also be used for cataloguing and organizing your work on the computer as well as in print. e3d0a04c9c

## **Photoshop 2022 (Version 23.2)With Full Keygen 64 Bits 2023**

The basic functions of Photoshop are drawing, painting, image processing, and others. The strengths of the software are in editing and manipulating images. However, Photoshop can be used as a design tool for creating brochures, flyers, and other promotional materials. There are several Photoshop features that photographers use in constructing their designs. Some of the other features include – Crop tool: This tool enables the user to crop the background of the photograph. It is mainly used to eliminate the unnecessary parts of an image or to remove unwanted photos or elements, such as a logo or pattern, from the picture. Merge Down and Merge Up options: The Merge Down option is used to combine two layers of an image into a single file. It is used to make a picture one textured photo. On the other hand, the Merge Up option is used to add or move the layer just above the active layer by dragging either mouse. Filters: The filters in Photoshop help to enhance the colors and the details of the image. It involves two types of filters. First, there are the adjustment and they are the tools that enable us to adjust the brightness, contrast, and other characteristics of the picture. The second type of filters are the Pen tools. These are the tools that include Shape Lasso, Magic Wand, Dodge and Burn, Gradient and Reflection. They are used to add special effects or accents to the images. Adobe Photoshop is a consumer-focused suite of applications which includes Adobe Photoshop Elements, Adobe Photoshop Lightroom, and Adobe Photoshop. Adobe Photoshop Elements is a non-destructive, inexpensive program for casual use. Adobe Photoshop Lightroom is a professional image workflow management product for photographers, a cloud-based platform to manage, organize, and share multiple versions of images. Adobe Photoshop is a full-featured professional desktop product with similar features to Adobe Lightroom.

how to use downloaded fonts in photoshop how to add downloaded brushes to photoshop hp photoshop free download for windows 7 how to open photoshop download how to download new fonts into photoshop how to use photoshop without downloading how to install photoshop after downloading how to photoshop download free photoshop holi brushes free download halftone dot pattern photoshop download

Learn how to use images as ideas or search through a database to find the perfect image for a campaign on the web. With these techniques, you'll be able to upload images to a server and add textured backgrounds and effects on an image. Learn how to invert the colors, adjust contrast, balance the colors and create a new look for a piece of art by working with layers and channels. As a professional designer, you'll need these skills. Learn a basic layer toolset that will enable you to make realistic drawings with, or without, the pen tool. You'll learn to invert layers, move, resize, create and merge layers, and apply filters to layers, as well as how to select individual layers for editing. Apply various blend modes including Screen, Soft Light, Overlay, Soft Light, or Darken, and then adjust the transitions with the Blend Mode settings. You could choose to Overlay or Darken the movie clips of a short animation if you want to slow down the frame rate and make them blend readily. Create a fast paced cartoon and reduce the frame rate. If you want to slowdown the speed of an animation, you only have to reduce the frame rate and adjust the playback speed. This technique is utilized in many online video editing applications, wherein a web host will create a fast paced first 30 second clip with great resolution. Then, when the client orders a slow time orplayback of the clip, they may blame it on the web host when actually it's the video game application not playing well.

The Histogram is a graphical control used by the photo editor to determine contrast, brightness, and color distribution for the images. It is color-coded and translates image-related information into a convenient and easy-to-understand format. The histogram is often located at the bottom of the image or it can be added in a layer and it is usually grouped with other editing tools, like the Layers palette and the Brush tool (Brush tool). Now, with Shared for Review, a new Adobe service, users can easily collaborate on projects without leaving Photoshop. With Shared for Review, you can invite your friends from within Photoshop, and the changes they make can appear in the same viewer pane of Photoshop as your own creations. When you are ready to do so, you can review and accept or reject each of their edits simultaneously. Shared for Review is available as a free download starting today. "Collaboration is now a core part of the experience we help designers and users to have with the Adobe Creative Suite platform, which is why we're enabling them to collaborate without leaving Photoshop," said Boris Renski, vice president and general manager, Professional Creative Cloud. "With these new features, Photoshop is one of the most powerful and collaborative tools in the industry, yet remarkably simple to use. We're continuing to innovate and improve to meet the needs of today's designers and the big challenges of tomorrow." The All New Font Manager is a two-click solution, allowing users to find, browse and install new fonts on the desktop. From within Photoshop, particularly in the Photoshop Elements application, users can now search for a font in the cloud or download it directly to the computer to use instantly.

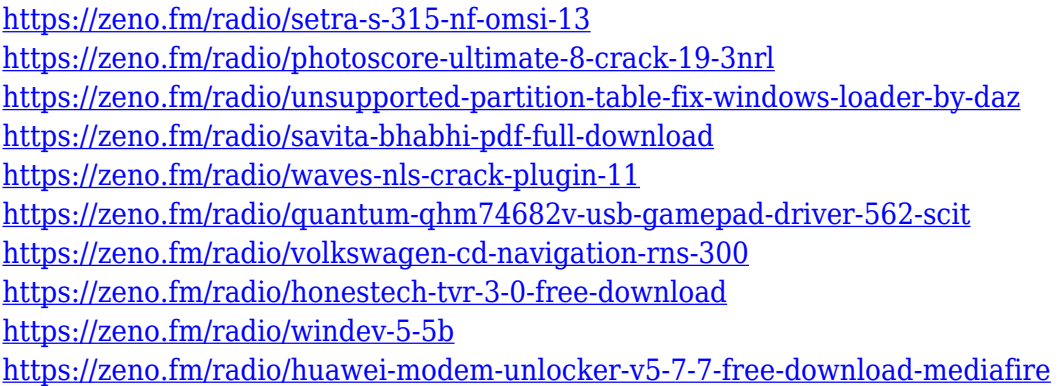

With the introduction of movable layers, images are now supported on portrait and landscape. When creating new projects, it's now possible to create a project on a touch device orientation from landscape mode and then swivel it to portrait mode for preview. With the new Smart Guides feature, you can now de-select one or more layers in an image, display the resulting guide with a reassuring grid system, and return to the original image with a single press of the mouse. The Info panel now displays an instant reference to any pixel on the image, as well as a histogram and lens information. This allows you to quickly troubleshoot pixel-based issues, such as swapping, color mixing, sharpening, date-taking, and lens distortion when using filters. It also can be used to assess the quality of your image better or to identify blown-out highlights or dark shadows. If you'd like to create interactive Web pages, you now have a more powerful and flexible canvas to work with. With the new Web Paths feature, you can optimize overhead triangles created by your graphics in Web sites, and use more complex geometric forms to guide users from interactive 3D objects to content on a web page. Web Paths is also an easy way to build UI design and style with custom shapes. Among the most popular editing tools, the Gradient tool sets the standard for selective color, making it ideal for a variety of graphics regardless of shape, style, or scale. With the Gradient tool, the new Shape Dynamics toolset based on the patented Robust Perimeter Maintainer (RPM) fur algorithm, creates a flexible path that remains smooth and semitransparent throughout the editing process. RPM means you provide the starting and ending points for your path, it automatically maintains

straight-line clean tools in the middle of the path, so it creates a smooth path that is just as effective on text as it is on a complex mesh.

Adobe Photoshop is a user-friendly, most powerful, and widely used image/graphics editing software developed by Adobe. Adobe Photoshop is basically a raster-based image editing software. With multiple layers and features such as masking, image wrapping tools, alpha compositing, fluid camera rotation, and file display tools, and much more advanced tools, Photoshop can edit and compose raster images. As with its Elements stablemate, Premiere Elements, Photoshop Elements for macOS matches its Windows 10 counterpart feature-for-feature. The software requires macOS 10.14 or later, but it doesn't yet support Apple Silicon M1-based Macs. That's on Adobe's roadmap for the software, however. An Adobe M1 webpage(Opens in a new window) details the company's progress in moving software to the new hardware platform. Unlike Premiere Elements, Photoshop Elements *is* available on the Mac App Store, which simplifies installation, updating, and moving the app to another computer. Looking for more? Check out the full range of new features from Adobe Photoshop and Adobe Photoshop Elements, or head over to Envato Tuts+ for more design related content – such as this round up of the 50+ Best Photoshop Templates From Envato Elements! You can also learn how to create a sketch Photoshop effect, change eye color in Photoshop, remove a person from a photo, and more. Photoshop is available both as a standalone software and as part of the Adobe Creative Cloud. Photoshop is the foremost essential image editing tool and has a wide base of users. Photoshop is the only one offering the entire range of image editing and retouching capabilities in one tool.